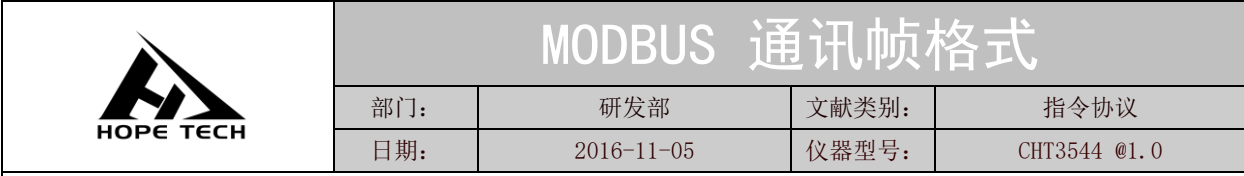

讯协议采用 MODBUS 格式,模式采用 RTU。即 3.5 个停止位作为起始和终止位。每个字节数据间 时间不超过 1.5 个停止位。公共地址为 0x00, 用户可通过公共地址对仪器进行地址再分配(只可以 有一台从机接在 RS485 端)。

默认地址 0x01

## 一**.** 寄存器访问功能码

### 读寄存器指令

1、0x03—读保存寄存器指令,保存寄存器用于保存仪器设置的参数。

2、0x04—读输入寄存器指令,用于存放仪器测试结果。

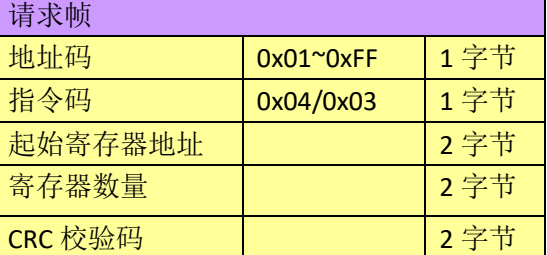

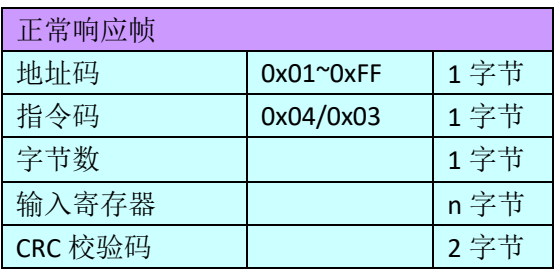

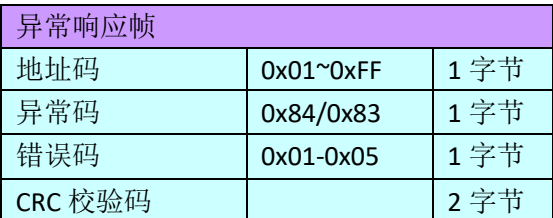

\*错误码详见错误码表。

## 写寄存器指令

1、0x06 写单个寄存器指令

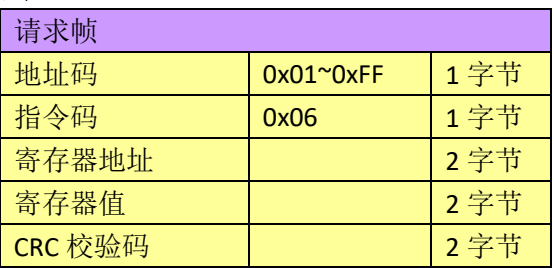

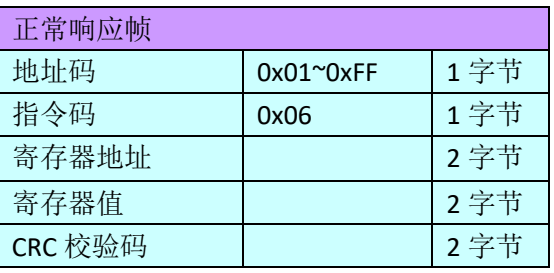

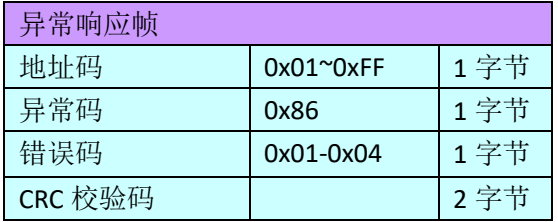

# 2、0x10 写多个寄存器

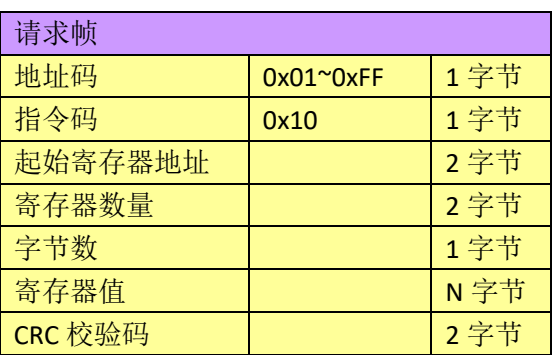

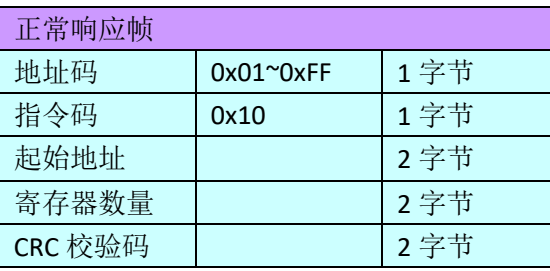

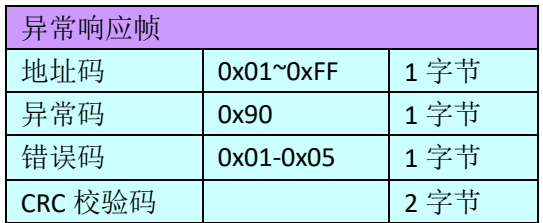

\*错误码详见错误码表。

# **2.**寄存器(每个寄存器为 **16** 位,**2** 个字节)

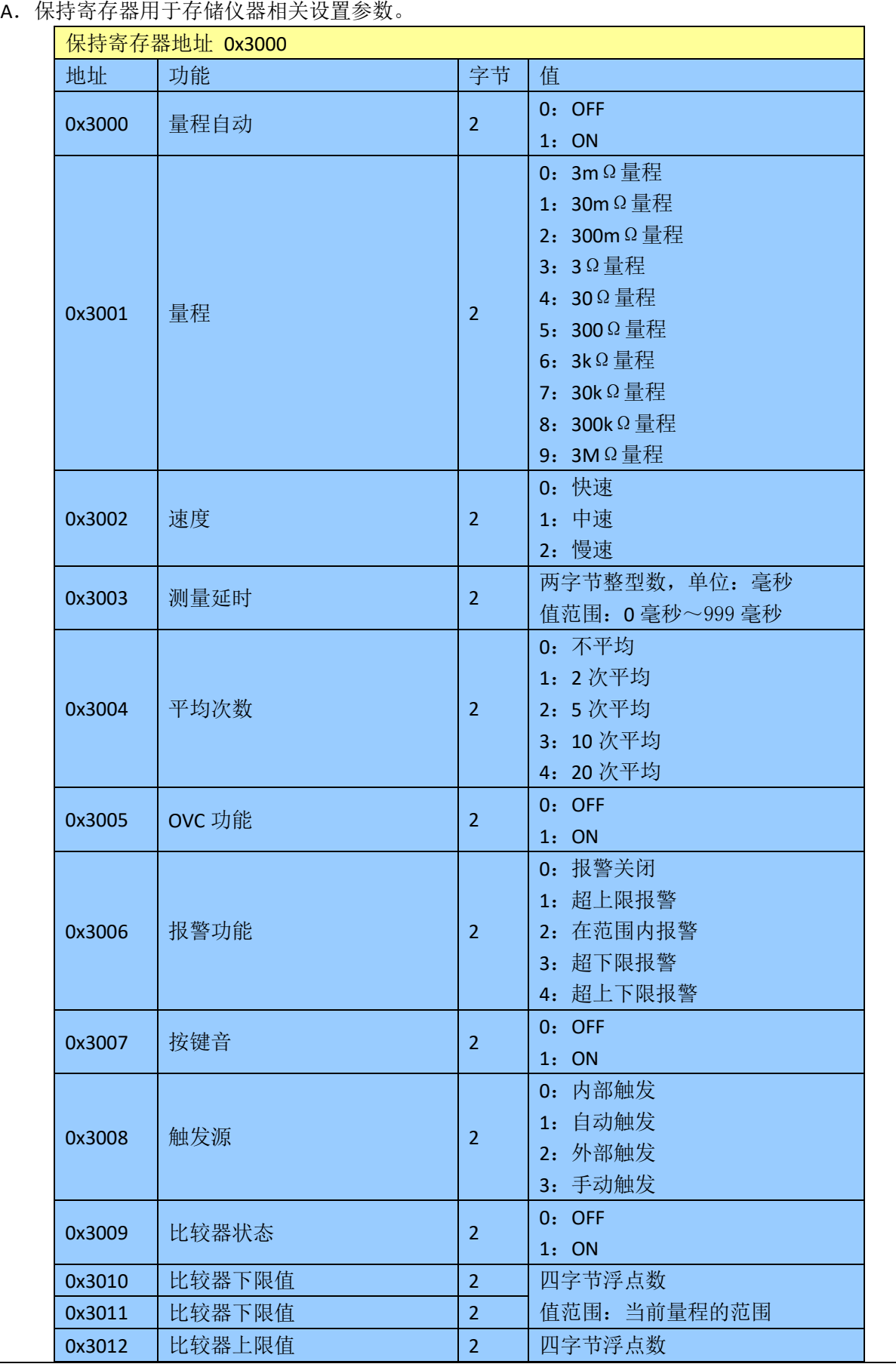

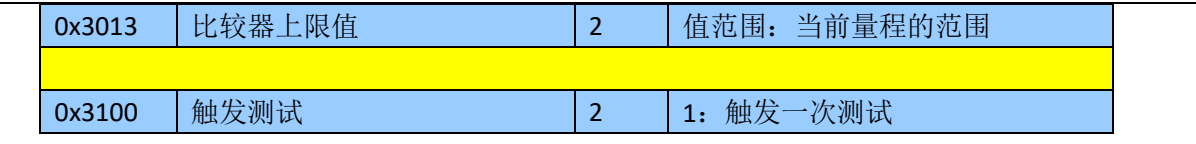

\*设置参数超出寄存器的返回会引发寄存器操作错误。在量程自动的情况下设置量程也会引发寄存器 操作错误。

#### B.输入寄存器用于存放测试结果

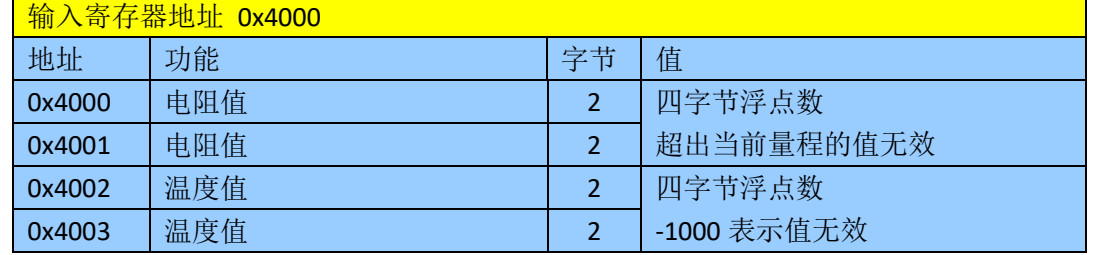

### 三、错误码表

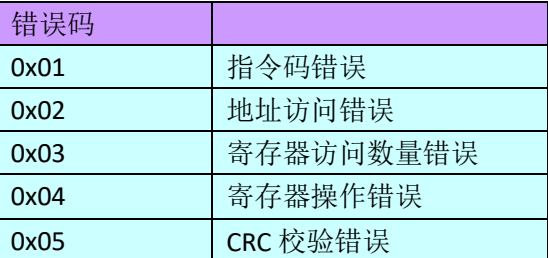

## 四、附录

```
1、4 字节浮点数介绍。
在 C 语言中先定义一个联合体:
union univalue
{
   unsigned int inttype[2];
   float floattype;
};
如 floattype = 100000 然后读取无符号整型数组的值
inttype[1] = 0x5000;
inttype[0] = 0x47C3;将读取的 4 字节浮点数值放在寄存器高位 0x5000 寄存器低位 0x47C3。
```